# **VECTOR FORMAT**

#### PURPOSE

Specifies the format of the data for the VECTOR PLOT command.

## **DESCRIPTION**

Vectors can be defined in three ways:

- **1.** As a pair of points;
- **2.** As a starting point and the change in the vertical and horizontal directions;
- **3.** As a starting point and an angle and a vector length.

#### **SYNTAX**

#### VECTOR FORMAT <POINT/DELTA/ANGLE>

where POINT specifies a pair of points, DELTA specifies a starting point and horizontal and vertical changes, and ANGLE specifies a starting point and an angle and a vector length.

# EXAMPLES

VECTOR FORMAT POINT VECTOR FORMAT DELTA VECTOR FORMAT ANGLE

# DEFAULT

Vectors are specified as pairs of points.

#### SYNONYMS

None

# RELATED COMMANDS

VECTOR PLOT  $=$  Generates a vector plot.

# APPLICATIONS

Vector plots

# IMPLEMENTATION DATE

92/8

### PROGRAM

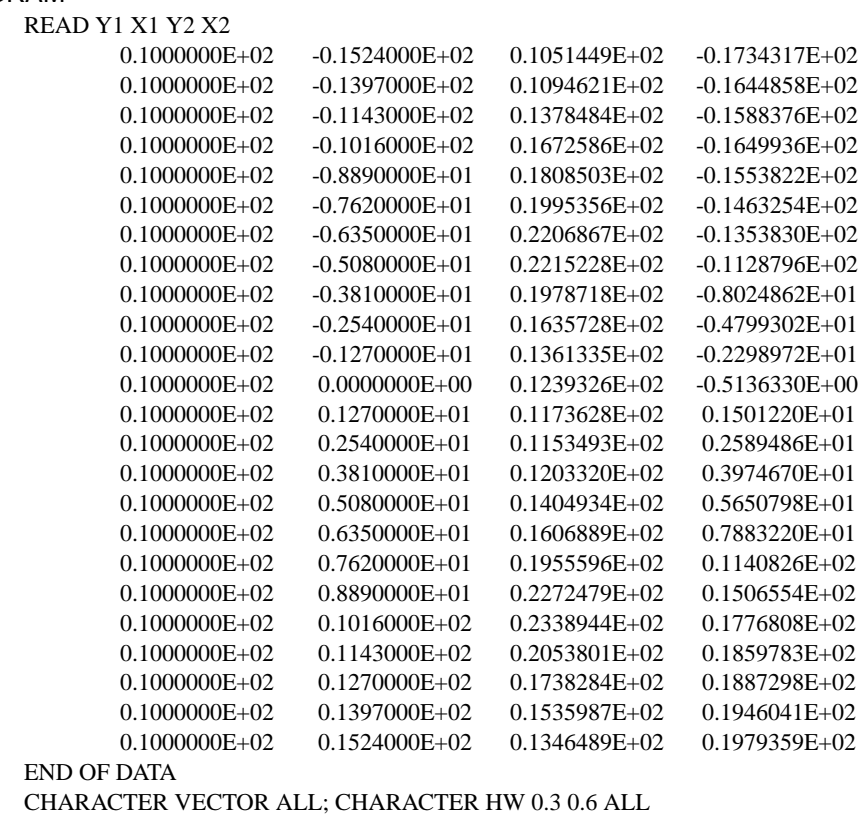

VECTOR ARROW OPEN; VECTOR FORMAT POINT; TITLE AUTOMATIC

VECTOR PLOT Y1 X1 Y2 X2

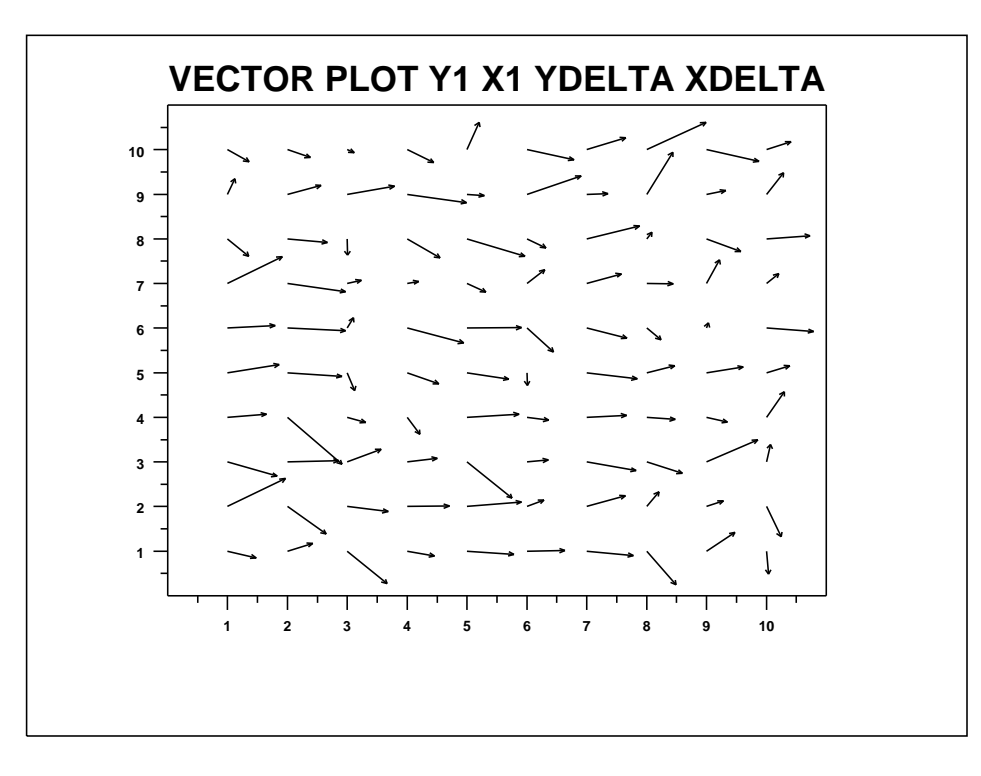